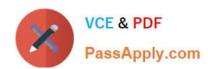

# 1Z0-419<sup>Q&As</sup>

Implementation Application Development Framework

### Pass Oracle 1Z0-419 Exam with 100% Guarantee

Free Download Real Questions & Answers PDF and VCE file from:

https://www.passapply.com/1z0-419.html

100% Passing Guarantee 100% Money Back Assurance

Following Questions and Answers are all new published by Oracle
Official Exam Center

- Instant Download After Purchase
- 100% Money Back Guarantee
- 365 Days Free Update
- 800,000+ Satisfied Customers

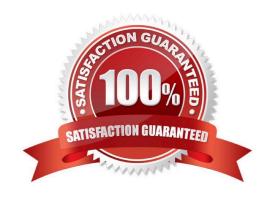

### https://www.passapply.com/1z0-419.html 2024 Latest passapply 1Z0-419 PDF and VCE dumps Download

### **QUESTION 1**

Which two statements are true about an af:panelStretchl\_ayout component? (Choose two.)

- A. a component placed in the center facet dynamically spaces out vertically to fill out the page height.
- B. if the top facet has more content then fits vertically, it automatically adds a vertical scroll bar.
- C. Facets without content in them do not show up at run time.
- D. Components placed in the center facet stretch to fill the horizontal space regardless of their containing layout container.
- E. You cannot include another panelStretchLayout component in the bottom facet.
- F. You can specify the vertical size for the top facet in pixels.

Correct Answer: AB

### **QUESTION 2**

Which two statements describe the characteristics of an entity object? (Choose two.)

- A. An entity object represents a cache for records retrieved from the database.
- B. An entity object includes an ORDER clause to allow you to order the data in it.
- C. An entity object includes a WHERE clause to allow you to shape the data in it.
- D. Every column in a database table must be represented as an entity object attribute.
- E. An entity object definition is described in XML.

Correct Answer: AD

### **QUESTION 3**

Consider the JSF managed bean code to execute a function in ADF Business Components via an af:button actionListener on a page:

public void doSomethinq(ActionEvent event) {

BindingContainer bindings = BindingContext getCurrent() getCurrentBindingsEntry(); OperationMethod

method = bindings.getOperationBinding

("appModuleMethod");

Map paramsMap = method. getParamsMap();

# VCE & PDF PassApply.com

## https://www.passapply.com/1z0-419.html

2024 Latest passapply 1Z0-419 PDF and VCE dumps Download

paramsMap put CsomeParameter","someValue");
method.execute();
}

Which three options must be implemented for this code to work? (Choose three.)

- A. For the page definition file this code is called from, it must have a binding mapped to the ADF BC data control application module function
- B. For the page definition file this code is called from, it must have a binding mapped to the parameters of the ADF BC data control application module function.
- C. An appModuleMethod function must exist in the ADF BC application module to call from the binding.
- D. An appModuleMethod function must be exposed through the client interface editor of the ADF BC application module.

Correct Answer: ABC

### **QUESTION 4**

Which three statements are true about afpanelTabbed? (Choose three.)

- A. Tab position can be only top or bottom.
- B. Content inside a tab can stretch horizontally.
- C. You can use i cons i nstead of text on tabs.
- D. You can have only one disclosed tab at a time.
- E. You cannot have an afpaneffabbed component inside one of the tabs.

Correct Answer: BDE

### **QUESTION 5**

Which two are reasons why you might set the bind variables of a view object at run time programmatically rather than using the declarative features of the framework? (Choose two.)

- A. The framework can set only one bind variable declaratively on each view object query. Attempting to set more bind variables requires a programmatic solution.
- B. After a bind variable is set using the declarative method, its value is immutable unless updated programmatically.
- C. In all cases, ADF developers should code solutions rather than using declarative solutions
- D. The bind variable is derived by calling a Java method rather than receiving the value from a user.
- E. The bind variable value entered by and understandable by a user must be modified using Java code to a value that can actually be used in a guery.

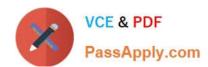

### https://www.passapply.com/1z0-419.html 2024 Latest passapply 1Z0-419 PDF and VCE dumps Download

Correct Answer: BD

Latest 1Z0-419 Dumps

1Z0-419 PDF Dumps

1Z0-419 Study Guide